# **DIGITAL LITERACY**

## **UNIT CODE:**MED/CU/NUD/BC/03/6/A

### **Relationship to Occupational Standards**

This unit addresses the Unit of Competency: Demonstrate Digital Literacy

### **Duration of Unit:** 60 hours

### **Unit Description**

This unit describes competencies required to demonstrate digital literacy. It involves in identifying computer software and hardware, applying security measures to data, hardware, software in automated environment, computer software in solving task, internet and email in communication at workplace, desktop publishing in official assignments and preparing presentation packages.

### **Summary of Learning Outcomes**

- 1. Identify computer software and hardware
- 2. Apply security measures to data, hardware, software in automated environment
- 3. Apply computer software in solving tasks  $\sim$
- 4. Apply internet and email in communication at workplace a, hardware, software<br>lving tasks<br>mmunication at word<br>ficial assignments
- 5. Apply desktop publishing in official assignments
- 6. Prepare presentation packages

#### **Learning Outcomes, Content and Suggested Assessment Methods**

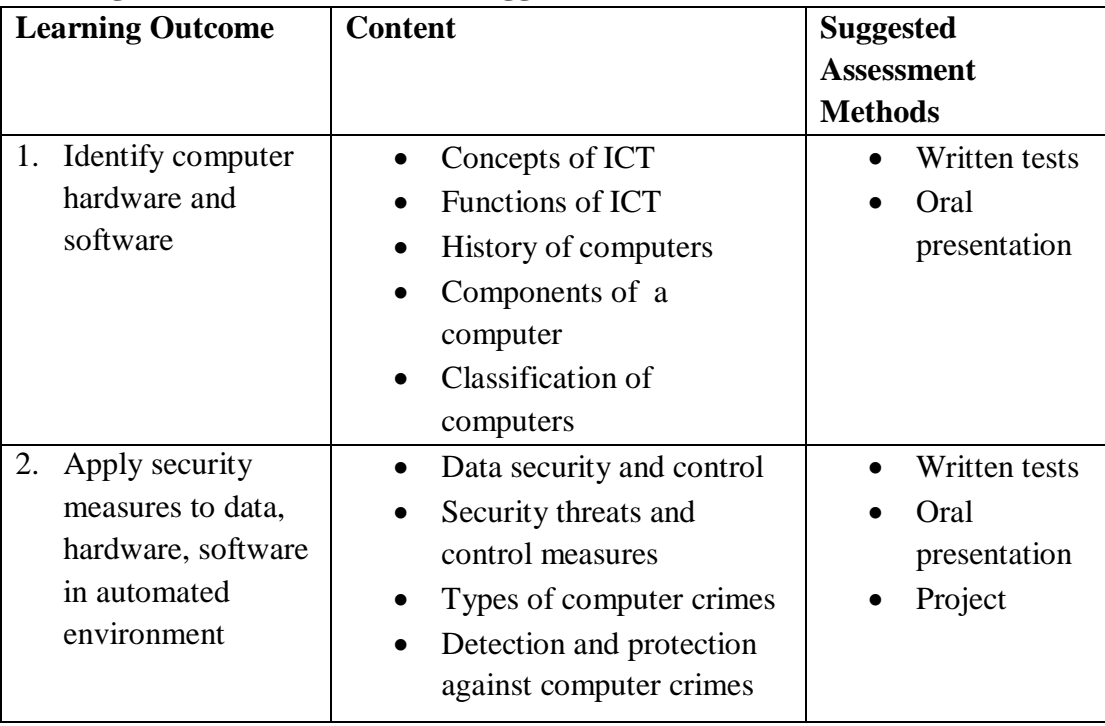

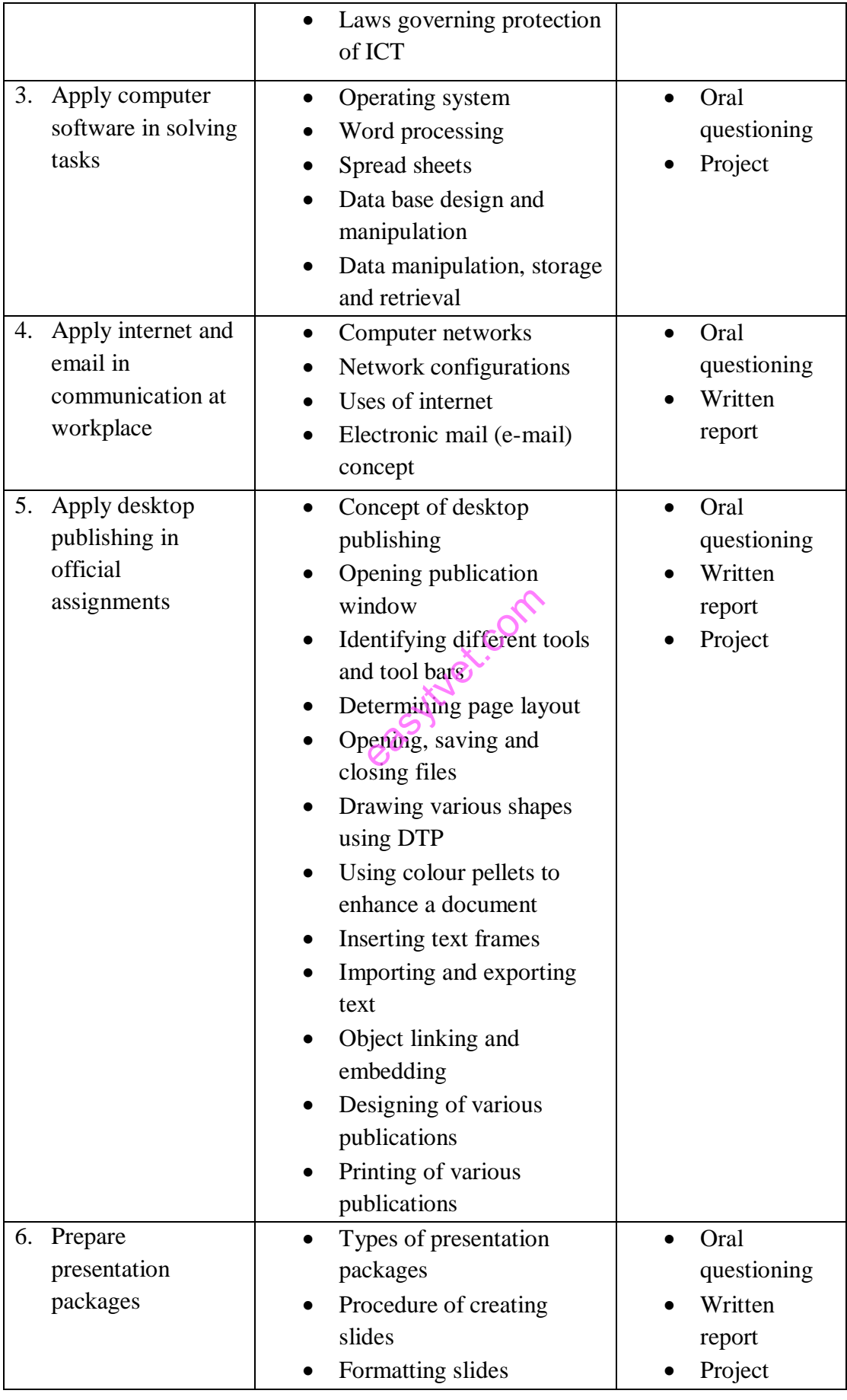

**The State** 

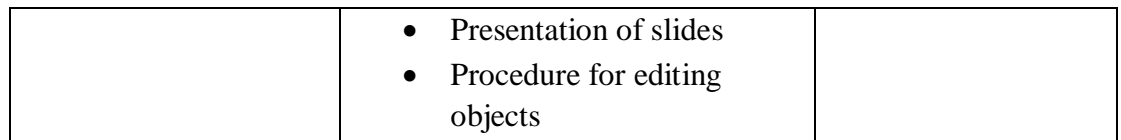

# **Suggested Methods of Instruction**

- Instructor led facilitation of theory
- Demonstration by trainer
- Practical work by trainee
- Viewing of related videos
- Project
- Group discussions

## **Recommended Resources**

- Computers
- Printers
- Storage devices
- Internet access

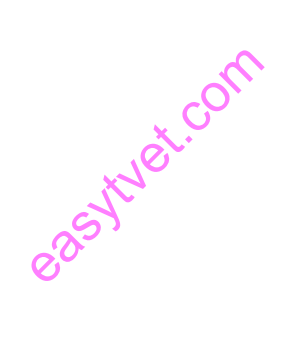